# **MOOVII** 1 трамвай розклад руху і карта лінії

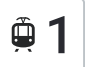

## Михайлівська Борщагівка 1 [Перегляд](https://moovitapp.com/index/uk/%D0%93%D1%80%D0%BE%D0%BC%D0%B0%D0%B4%D1%81%D1%8C%D0%BA%D0%B8%D0%B9_%D1%82%D1%80%D0%B0%D0%BD%D1%81%D0%BF%D0%BE%D1%80%D1%82-line-%D0%9C%D0%B8%D1%85%D0%B0%D0%B9%D0%BB%D1%96%D0%B2%D1%81%D1%8C%D0%BA%D0%B0_%D0%91%D0%BE%D1%80%D1%89%D0%B0%D0%B3%D1%96%D0%B2%D0%BA%D0%B0-%D0%9A%D0%B8%D1%97%D0%B2__Kyiv-3468-856432-338011-0?utm_source=line_pdf&utm_medium=organic&utm_term=%D0%9C%D0%B8%D1%85%D0%B0%D0%B9%D0%BB%D1%96%D0%B2%D1%81%D1%8C%D0%BA%D0%B0%20%D0%91%D0%BE%D1%80%D1%89%D0%B0%D0%B3%D1%96%D0%B2%D0%BA%D0%B0) <sup>В</sup> Web-Форматі

1 трамвай лінія (Михайлівська Борщагівка) має 2 маршрутів. В звичайні робочі дні рух здійснюється протягом: (1) Михайлівська Борщагівка: 06:40 - 21:50(2) Станція Старовокзальна: 05:00 - 23:55 Використовуйте додаток Moovit для пошуку найближчої до вас 1 трамвай станції і дізнавайтесь час прибуття наступного 1 трамвай.

**Напрямок: Михайлівська Борщагівка**

17 зупинок ПЕРЕГЛЯД [РОЗКЛАДУ](https://moovitapp.com/%D0%BA%D0%B8%D1%97%D0%B2__kyiv-3468/lines/1/338011/1074562/uk?ref=2&poiType=line&customerId=4908&af_sub8=%2Findex%2Fuk%2Fline-pdf-%25D0%259A%25D0%25B8%25D1%2597%25D0%25B2__Kyiv-3468-856432-338011&utm_source=line_pdf&utm_medium=organic&utm_term=%D0%9C%D0%B8%D1%85%D0%B0%D0%B9%D0%BB%D1%96%D0%B2%D1%81%D1%8C%D0%BA%D0%B0%20%D0%91%D0%BE%D1%80%D1%89%D0%B0%D0%B3%D1%96%D0%B2%D0%BA%D0%B0) РУХУ НА ЛІНІЇ

Станція Старовокзальна

Станція Площа Перемоги

Станція Політехнічна

Станція Олекси Тихого

Станція Індустріальна

Станція Національний Авіаційний Університет

Станція Героїв Севастополя

Станція Вацлава Гавела

Станція Сім'Ї Сосніних

Станція Гната Юри

Вул. Генерала Потапова

Бул. Кольцова

Вул. Зодчих

Вул. Жолудєва

Вул. Григоровича-Барського

Вул. Булгакова

Михайлівська Борщагівка

**1 трамвай розклад руху**

Михайлівська Борщагівка розклад руху на маршруті:

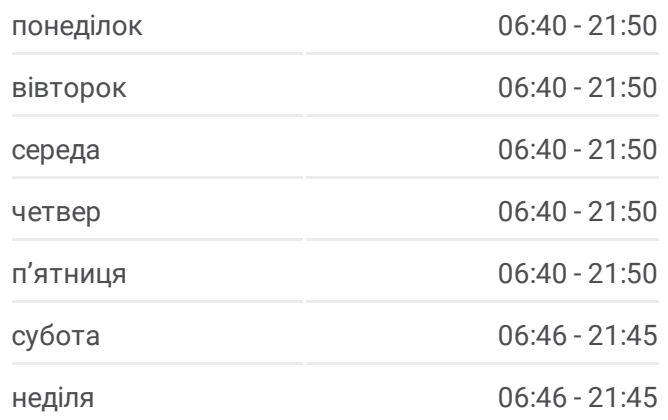

**1 трамвай інформація Напрямок руху:** Михайлівська Борщагівка **Зупинки:** 17 **Тривалість подорожі:** 37 хв

**Стислий звіт по лінії:**

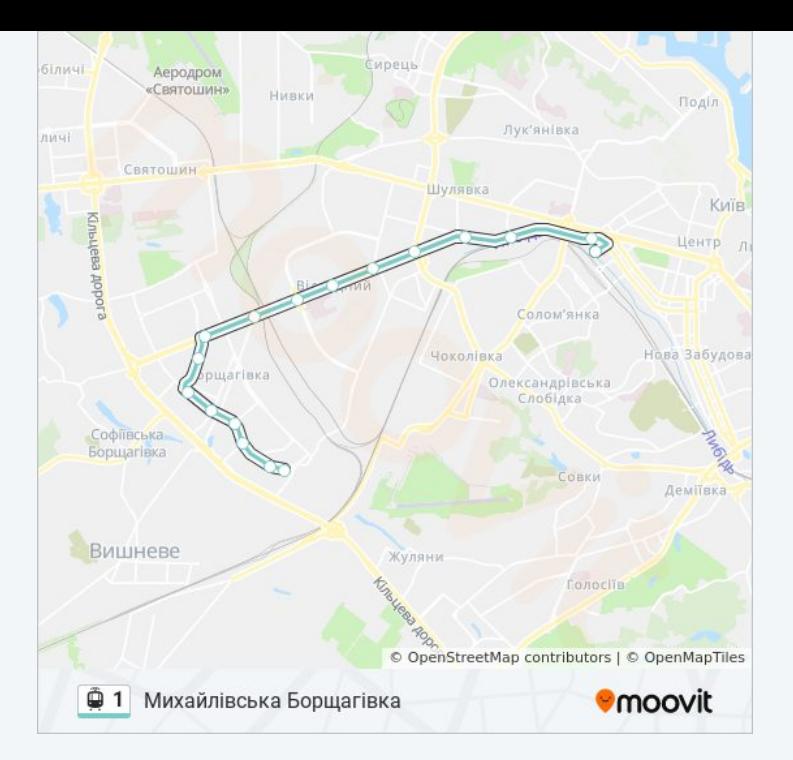

#### **Напрямок: Станція Старовокзальна** 17 зупинок ПЕРЕГЛЯД [РОЗКЛАДУ](https://moovitapp.com/%D0%BA%D0%B8%D1%97%D0%B2__kyiv-3468/lines/1/338011/1074561/uk?ref=2&poiType=line&customerId=4908&af_sub8=%2Findex%2Fuk%2Fline-pdf-%25D0%259A%25D0%25B8%25D1%2597%25D0%25B2__Kyiv-3468-856432-338011&utm_source=line_pdf&utm_medium=organic&utm_term=%D0%9C%D0%B8%D1%85%D0%B0%D0%B9%D0%BB%D1%96%D0%B2%D1%81%D1%8C%D0%BA%D0%B0%20%D0%91%D0%BE%D1%80%D1%89%D0%B0%D0%B3%D1%96%D0%B2%D0%BA%D0%B0) РУХУ НА ЛІНІЇ

- Михайлівська Борщагівка
- Вул. Булгакова
- Вул. Григоровича-Барського
- Вул. Жолудєва
- Вул. Зодчих
- Бул. Кольцова
- Вул. Генерала Потапова
- Станція Гната Юри
- Станція Сім'Ї Сосніних
- Станція Вацлава Гавела
- Станція Героїв Севастополя
- Станція Національний Авіаційний Університет
- Станція Індустріальна
- Станція Олекси Тихого
- Станція Політехнічна
- Станція Площа Перемоги
- Станція Старовокзальна

#### **1 трамвай розклад руху**

Станція Старовокзальна розклад руху на маршруті:

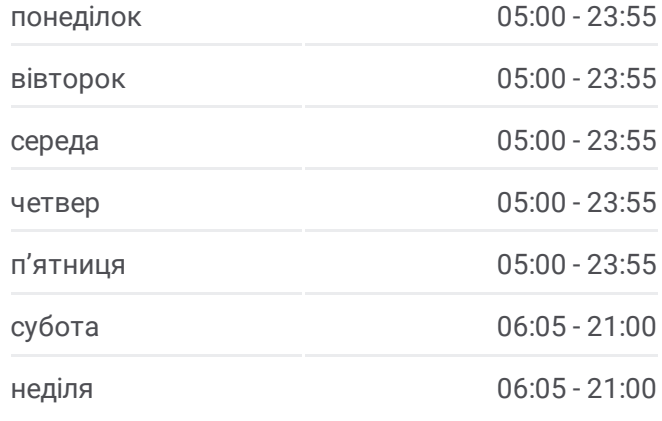

### **1 трамвай інформація**

**Напрямок руху:** Станція Старовокзальна **Зупинки:** 17 **Тривалість подорожі:** 40 хв **Стислий звіт по лінії:**

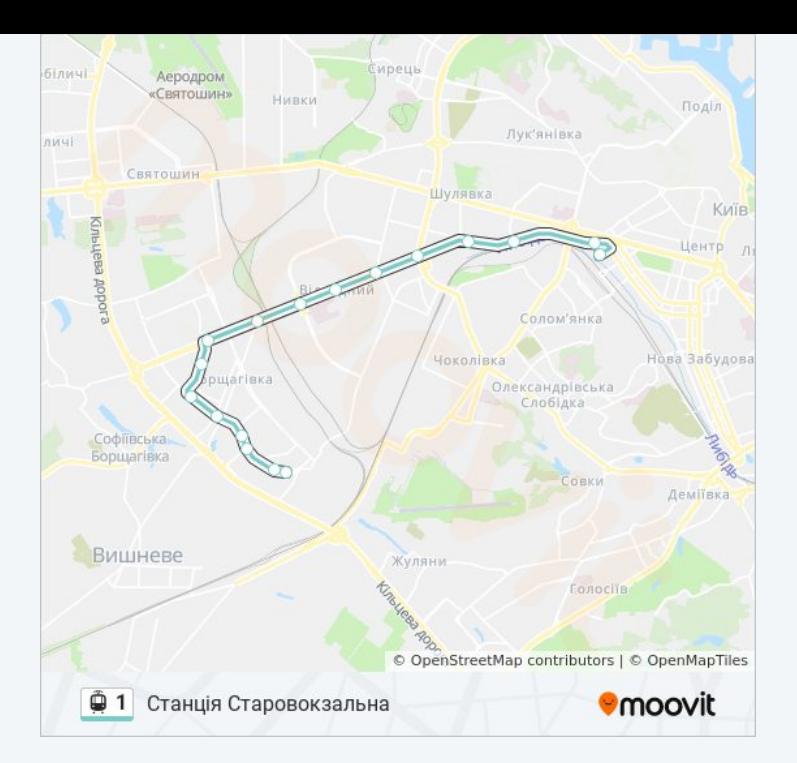

1 трамвай розклади і карти маршрутів можна завантажити в форматі PDF з сайту moovitapp.com. Використовуйте [Додаток](https://moovitapp.com/%D0%BA%D0%B8%D1%97%D0%B2__kyiv-3468/lines/1/338011/1074562/uk?ref=2&poiType=line&customerId=4908&af_sub8=%2Findex%2Fuk%2Fline-pdf-%25D0%259A%25D0%25B8%25D1%2597%25D0%25B2__Kyiv-3468-856432-338011&utm_source=line_pdf&utm_medium=organic&utm_term=%D0%9C%D0%B8%D1%85%D0%B0%D0%B9%D0%BB%D1%96%D0%B2%D1%81%D1%8C%D0%BA%D0%B0%20%D0%91%D0%BE%D1%80%D1%89%D0%B0%D0%B3%D1%96%D0%B2%D0%BA%D0%B0) Moovit для перегляду розкладу руху автобусів, потягів або метро і отримання покрокових вказівок щодо всього громадського транспорту в Київ.

Про [Moovit](https://moovit.com/about-us/?utm_source=line_pdf&utm_medium=organic&utm_term=%D0%9C%D0%B8%D1%85%D0%B0%D0%B9%D0%BB%D1%96%D0%B2%D1%81%D1%8C%D0%BA%D0%B0%20%D0%91%D0%BE%D1%80%D1%89%D0%B0%D0%B3%D1%96%D0%B2%D0%BA%D0%B0) • [Рішення](https://moovit.com/maas-solutions/?utm_source=line_pdf&utm_medium=organic&utm_term=%D0%9C%D0%B8%D1%85%D0%B0%D0%B9%D0%BB%D1%96%D0%B2%D1%81%D1%8C%D0%BA%D0%B0%20%D0%91%D0%BE%D1%80%D1%89%D0%B0%D0%B3%D1%96%D0%B2%D0%BA%D0%B0) MaaS • [Підтримувані](https://moovitapp.com/index/uk/%D0%93%D1%80%D0%BE%D0%BC%D0%B0%D0%B4%D1%81%D1%8C%D0%BA%D0%B8%D0%B9_%D1%82%D1%80%D0%B0%D0%BD%D1%81%D0%BF%D0%BE%D1%80%D1%82-countries?utm_source=line_pdf&utm_medium=organic&utm_term=%D0%9C%D0%B8%D1%85%D0%B0%D0%B9%D0%BB%D1%96%D0%B2%D1%81%D1%8C%D0%BA%D0%B0%20%D0%91%D0%BE%D1%80%D1%89%D0%B0%D0%B3%D1%96%D0%B2%D0%BA%D0%B0) країни • Moovit [співтовариство](https://editor.moovitapp.com/web/community?campaign=line_pdf&utm_source=line_pdf&utm_medium=organic&utm_term=%D0%9C%D0%B8%D1%85%D0%B0%D0%B9%D0%BB%D1%96%D0%B2%D1%81%D1%8C%D0%BA%D0%B0%20%D0%91%D0%BE%D1%80%D1%89%D0%B0%D0%B3%D1%96%D0%B2%D0%BA%D0%B0&lang=en)

© 2023 Moovit - Усі Права Захищені

**Дізнавайтесь час прибуття в режимі реального часу**

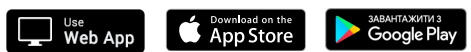